NDSU

UPPER GREAT PLAINS TRANSPORTATION INSTITUTE TRANSPORTATION LEARNING NETWORK

## **TLN Approved**

As of 03/07/16

| Title                                                                                | Delivery Method  | Time (CST)        | Date of Training | Registration<br>Deadline | Instructor (s)                                                  |
|--------------------------------------------------------------------------------------|------------------|-------------------|------------------|--------------------------|-----------------------------------------------------------------|
| ATSSA Truck Mounted Attenuators<br>(limited registration)                            | Video Conference | 2:00pm – 5:00pm   | March 8, 2016    | February 19, 2016        | Tim Luttrell, PE                                                |
| ATSSA Traffic Control Technician (limited registration)                              | Video Conference | 9:00am - 5:00pm   | March 9, 2016    | February 19, 2016        | Tim Luttrell, PE                                                |
| Traffic Data Collection Procedures<br>Roundtable                                     | Video Conference | 9:00am - 1:00pm   | March 14, 2016   | March 7, 2016            | Rocky Hook, SDDOT; Becky<br>Duke, MDOT; & Terry Woehl,<br>NDDOT |
| Practical Bridge Scour Analysis,<br>Methods, & Countermeasures                       | Video Conference | 9:00am – 4:00pm   | March 15, 2016   | March 1, 2016            | Dr. Matt Stone, NDSU                                            |
| New Supervisor Training                                                              | Video Conference | 9:00am - 5:00pm   | March 22, 2016   | March 8, 2016            | Tom Iverson, Sagency                                            |
| Construction Project Management:<br>Contract Admin                                   | Video Conference | 9:00am – 4:00pm   | March 23, 2016   | March 11, 2016           | Brian Fuder, UGPTI                                              |
| Negotiation Strategies &<br>Techniques to Improve<br>Construction Project Management | Video Conference | 9:00am - 5:00pm   | March 29, 2016   | March 15, 2016           | Ronald R Leaders, The<br>Negotiation Institute                  |
| Guardrail Maintenance                                                                | Video Conference | 1:30pm - 4:00pm   | March 30, 2016   | March 16, 2016           | Don Gripne                                                      |
| Guardrail Installation & Inspection                                                  | Video Conference | 9:00am - 1:00pm   | March 31, 2016   | March 17, 2016           | Don Gripne                                                      |
| Leading a Successful Change<br>Initiative                                            | Video Conference | 9:30am – 4:30pm   | April 7, 2016    | March 25, 2016           | Phyllis Lundy                                                   |
| Ethics Awareness for the<br>Transportation Industry                                  | Video Conference | 10:00am – 12:00pm | April 12, 2016   | March 29, 2016           | Brian Legan, NM DOT<br>TTCP Administrator                       |
| Leadership – Developing a<br>Presence                                                | Video Conference | 2:00pm - 4:00pm   | April 12, 2016   | March 29, 2016           | Rick Holmberg                                                   |
| Gravel Roads Maintenance – New<br>Manual Review                                      | Video Conference | 9:00am - 3:30pm   | April 13, 2016   | March 30, 2016           | Ken Skorseth, SDLTAP                                            |
| Electrical Plan Reading –<br>Inspections & Installation                              | Video Conference | 9:30am - 12:30pm  | April 14, 2016   | March 31, 2016           | Chris Horner, KLJ                                               |
| John Maxwell: Today Matters                                                          | Video Conference | 9:00am - 5:00pm   | April 19, 2016   | April 5, 2016            | Jill Hough, Ph.D., UGPTI                                        |
| Results Based Performance Mgmt                                                       | Video Conference | 9:30am - 4:30pm   | April 21, 2016   | April 8, 2016            | Phyllis Lundy                                                   |
| Tractor Mower Safety Training                                                        | Video Conference | 9:30am – 12:30pm  | May 5, 2016      | April 22, 2016           | Steve Price, ITS, LLC                                           |
| John Maxwell: 15 Invaluable Laws of Growth                                           | Video Conference | 9:30am - 4:30pm   | May 9, 2016      | April 25, 2016           | Dr. Jill Hough, UGPTI                                           |
| Fundamentals of Geometric<br>Design: Exploring the Green Book                        | Video Conference | 9:00am - 5:00pm   | May 10, 2016     | April 26, 2016           | Mark Doctor, PE, FHWA                                           |
| Basic Sign Installation                                                              | Video Conference | 9:30am - 12:30pm  | May 11, 2016     | April 27, 2016           | Doug Schumaker, NDDOT                                           |
| Best Practices to Support an Off-<br>the-Job Safety Program                          | Video Conference | 1:30pm - 3:00pm   | May 11, 2016     | April 27, 2016           | Dan Hannan, Merjent, Inc.                                       |
| Tier IV Regeneration & Digital<br>Multi-Meter Principles                             | Video Conference | 9:00am - 5:00pm   | May 12, 2016     | April 28, 2016           | John Peterson, TrainND SE –<br>NDSCS                            |
| Understanding Linear Scheduling for Roadway Construction Projects                    | Video Conference | 9:30am - 12:30pm  | May 18, 2016     | May 4, 2016              | Jeff Sornsin, CPM, Inc.                                         |
| Hiring Smart                                                                         | Video Conference | 9:30am - 4:30pm   | June 2, 2016     | May 19, 2016             | Phyllis Lundy, Lundy<br>Professional Development                |

## **REGISTRATION / FEES**

**Registration Information:** Registration is free. Each individual must register using the TLN Registration System: Each individual must go to <u>http://tln.learnflex.net</u>

 If you do not have a TLN user account, click on "New Account" in the Login area (For help click on "Guide to Creating an Account" on the right side of the page.) Fill in all of your information to create a new account, including the SDDOT location that you will attend TLN videoconferences from. <u>After you have created your new account, you must wait until</u> you receive a confirmation e-mail message from TLN before attempting to register for the class. This may take one full day to reach you. (If you do not have an e-mail account at work, you may enter a home e-mail address or the e-mail address of your supervisor or lead worker. E-mails about TLN courses will come to the e-mail address you specify.)

- 2. If you already have a TLN user account, please do not create a duplicate.
- 3. After you have created your account, Login using your User Name and Password.
- 4. When logged in, click on the "Courses/Registration" tab on the top left of the page. This tab will take you to the course calendar that defaults to your location based on your registration.
- 5. From the Calendar page, click on "name of course" on the date it is offered. This should take you to the course page where you will see all of the locations the course is being offered.
- 6. From the course page, select "More Info" for your location if you would like more information about the location of the course. Click on "Register" next to the location of your choice to register for the course.
- 7. A pop-up window will ask you if you are sure you want to register. If you want to register click "OK".
- 8. You are now registered for the course and a copy will be sent to your email address. Don't forget to put the course on your calendar and arrive at your video conference location on time.
- 9. If you have any questions or difficulties registering please contact Sue Hendrickson, TLN, 701.231.7766.

## TLN Questions: TLN Helpdesk 701-231-1087

SDDOT Related Questions: Contact Amanda Olson 605.773.2371 or 605-295-1897 Amanda.Olson@state.sd.us

For accommodations related to a disability, please call (701) 231-1087. North Dakota State University does not discriminate on the basis of age, color, disability, gender expression/identity, genetic information, marital status, national origin, public assistance status, race, religion, sex, sexual orientation, or status as a U.S. veteran. Direct inquiries to: Equal Opportunity Specialist, Old Main 201, (701) 231-7708 or Title IX/ADA Coordinator, Old Main 102, (701) 231-6409.

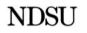

UPPER GREAT PLAINS TRANSPORTATION INSTITUTE TRANSPORTATION LEARNING NETWORK

TLN Helpdesk: 701-231-1087 www.tln.learnflex.net www.translearning.org